$\leftarrow$   $\rightarrow$   $\mathbf{C}$   $\Delta$   $\bullet$  https://www.familyid.com/programs/badger-middle-school-2023-spring-athletic-registration

## **Ⅰ ☆ ★ □ ① :**

 $x \mid +$ 

 $\Box$ 

 $\mathbf{x}$ 

 $\prod$  Apps

**Badger Middle Schoo...** 

H

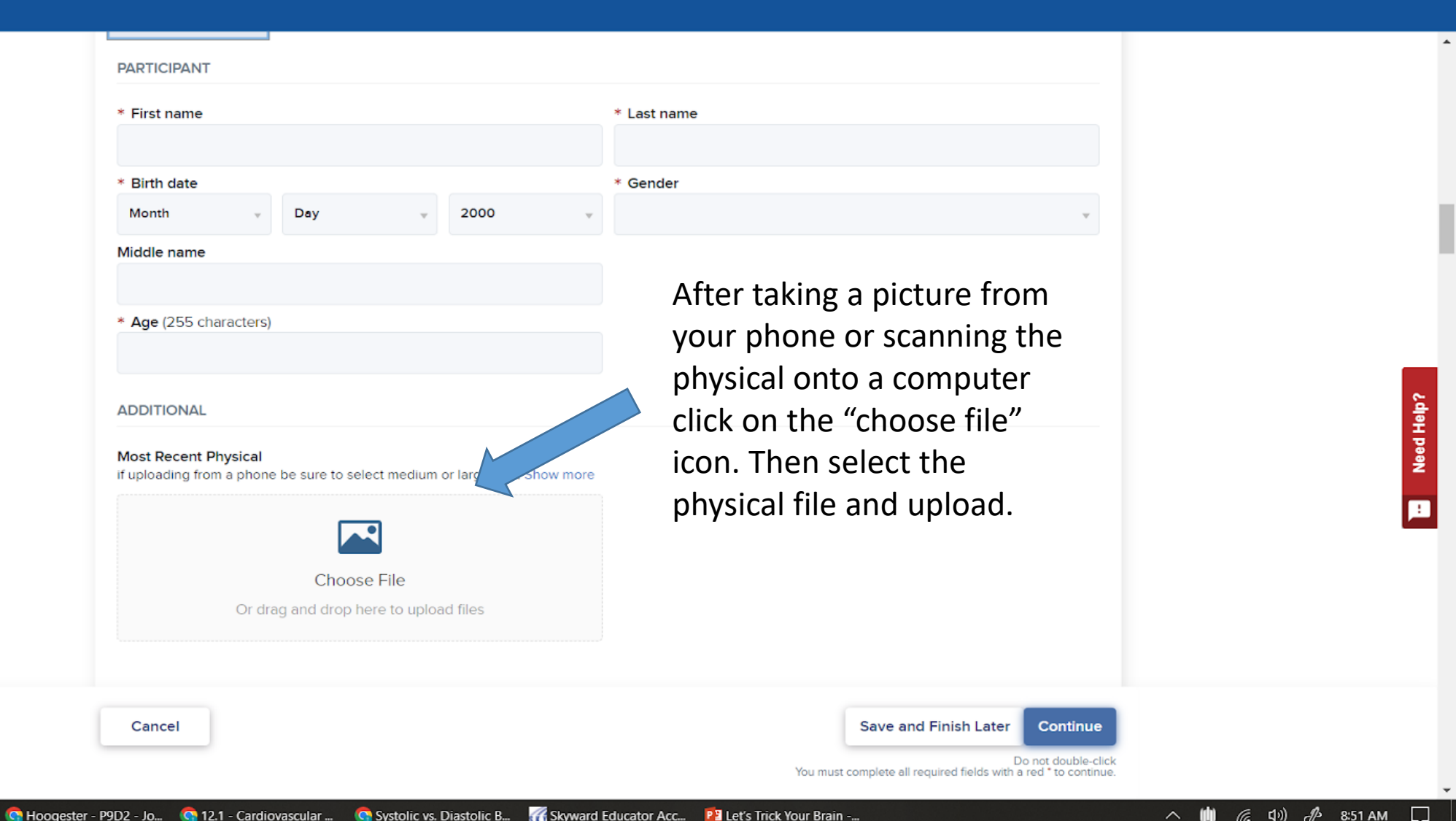